## Problem solving by search

Tomáš Svoboda, Matěj Hoffmann, and Petr Pošík

[Vision for Robots and Autonomous Systems,](http://cyber.felk.cvut.cz/vras) [Center for Machine Perception](http://cmp.felk.cvut.cz) [Department of Cybernetics](http://cyber.felk.cvut.cz) [Faculty of Electrical Engineering,](http://fel.cvut.cz) [Czech Technical University in Prague](http://cvut.cz)

February 23, 2023

## Outline

- $\triangleright$  Search problem. What do you want to solve?
- $\triangleright$  State space graphs. How do you formalize/represent the problem? Problem abstraction.
- $\triangleright$  Search trees. Visualization of the algorithm run.
- $\triangleright$  Strategies: which tree branches to choose?
- $\triangleright$  Strategy/Algorithm properties. Memory, time, ...
- $\blacktriangleright$  Programming infrastructure.

## Example: Traveling in Romania

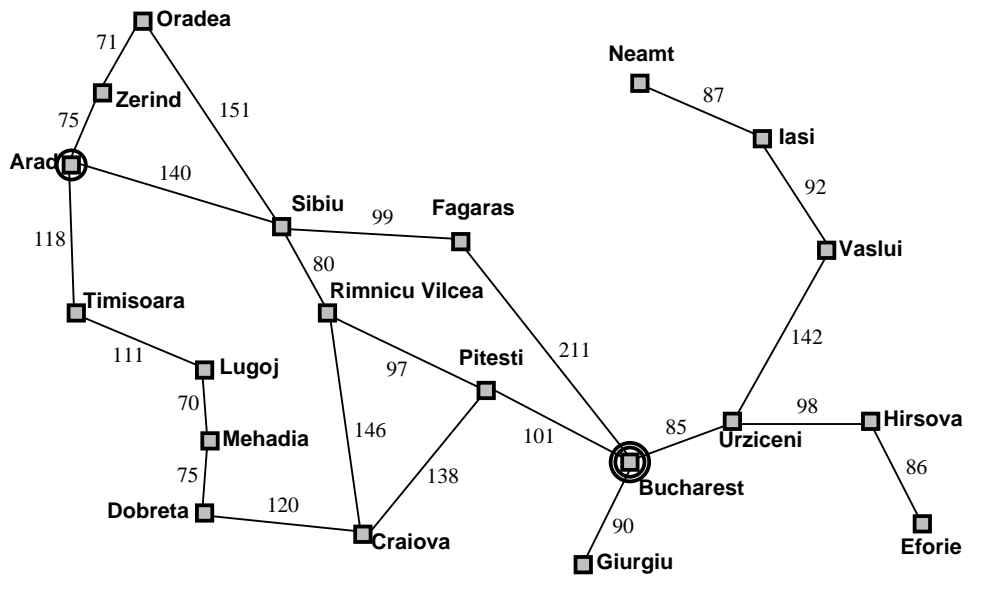

# Goal:

be in Bucharest

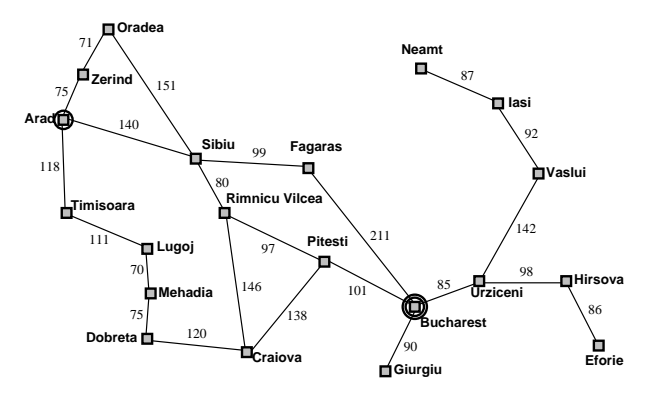

Goal:

be in Bucharest Problem formulation:

states: position in a city (cities)

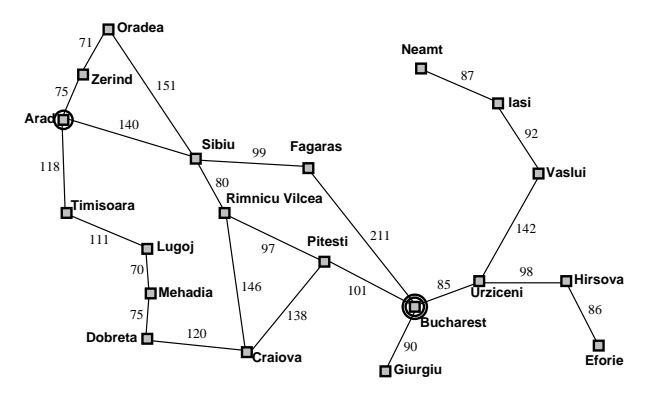

Goal: be in Bucharest Problem formulation: states: position in a city (cities) **actions:** at a crossing, select a road

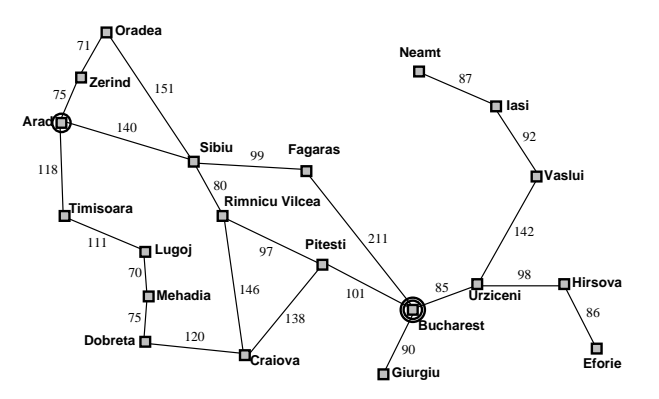

#### Goal:

be in Bucharest

Problem formulation:

states: position in a city (cities) actions: at a crossing, select a road Solution:

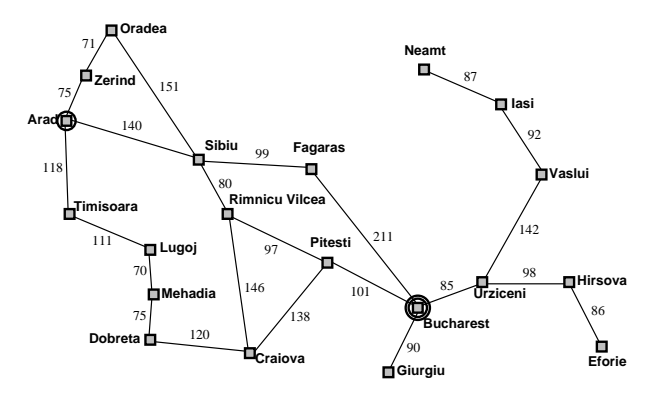

#### Goal:

be in Bucharest

Problem formulation:

states: position in a city (cities) actions: at a crossing, select a road Solution:

Sequence of cities (path) (action sequence [\[2\]](#page-111-0)) Cost:

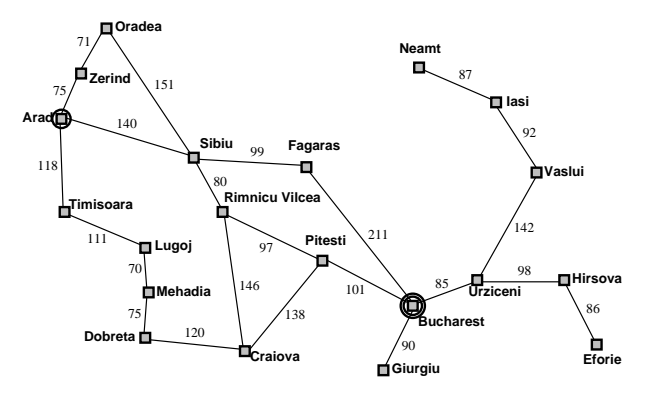

#### Goal:

be in Bucharest

Problem formulation:

states: position in a city (cities) actions: at a crossing, select a road Solution:

> Sequence of cities (path) (action sequence [\[2\]](#page-111-0))

#### Cost:

Energy, time, tolls, . . .

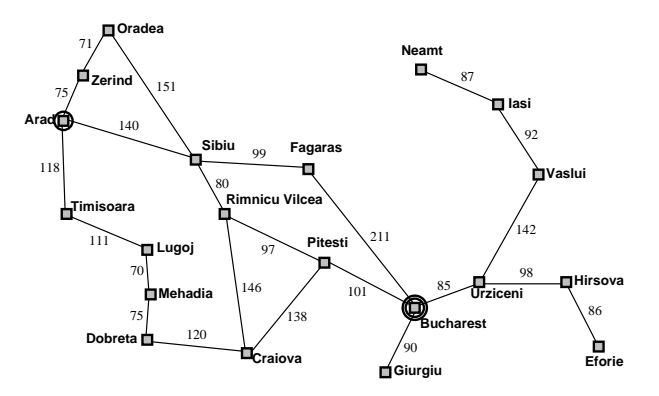

## Example: The 8-puzzle

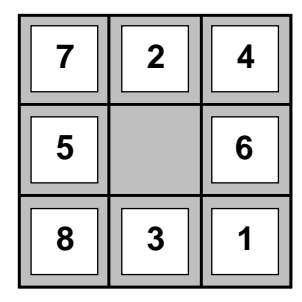

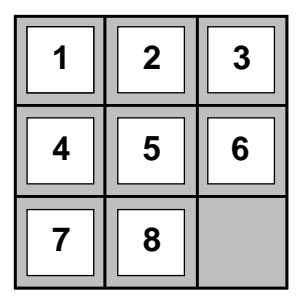

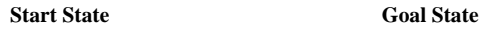

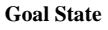

states? actions? solution? cost?

#### **In State space** (including Start/Initial state): position, board configuration,

- 
- 
- 

- **In State space** (including Start/Initial state): position, board configuration,
- $\blacktriangleright$  Actions : drive to, Up, Down, Left ...
- 
- 

- $\triangleright$  State space (including Start/Initial state): position, board configuration,
- $\blacktriangleright$  Actions : drive to, Up, Down, Left ...
- Transition model: Given state and action return state (and cost)
- 

- $\triangleright$  State space (including Start/Initial state): position, board configuration,
- Actions : drive to, Up, Down, Left ...
- $\triangleright$  Transition model : Given state and action return state (and cost)
- $\triangleright$  Goal test : Are we done?

## State Space Graphs

State space graph: a representation of a search problem

- $\triangleright$  Graph Nodes states are abstracted world configurations
- $\blacktriangleright$  Arcs represent action results
- Goal test a set of goal nodes

Each state occurs only once in a state (search) space.

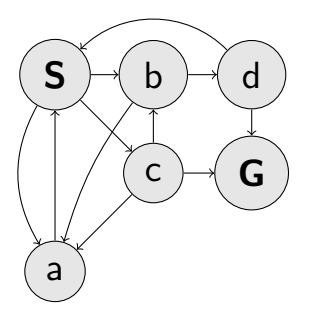

## Search Trees

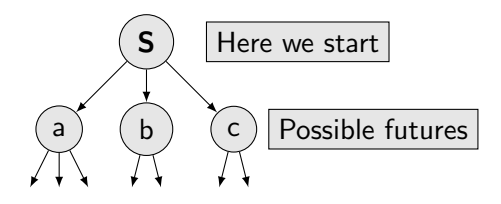

- $\blacktriangleright$  A "what if" tree of plans and their outcomes
- $\blacktriangleright$  Start node is the root
- $\blacktriangleright$  Children are successors
- $\triangleright$  Nodes show/contains states, but correspond to plans that achieve those states

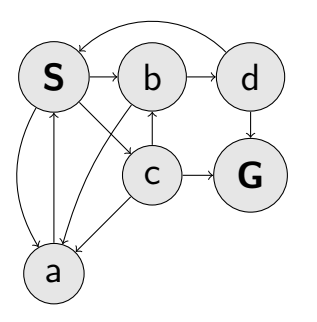

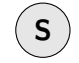

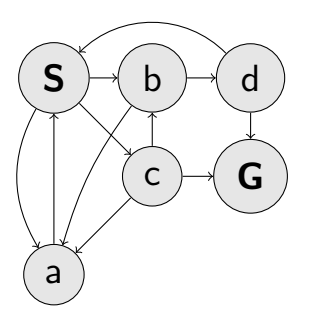

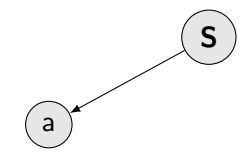

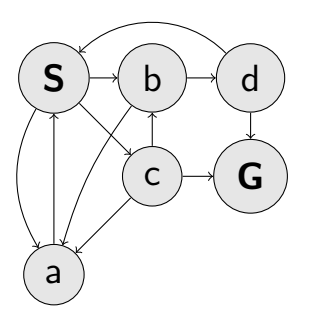

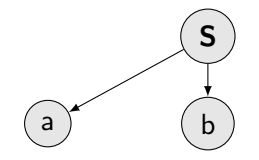

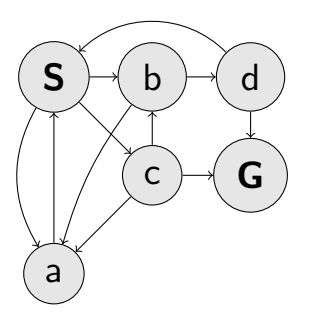

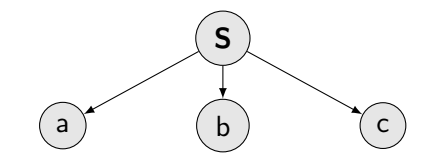

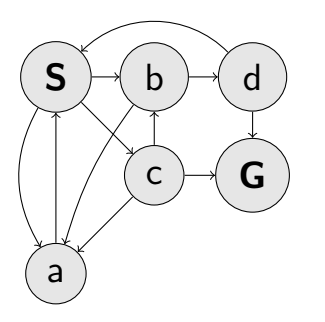

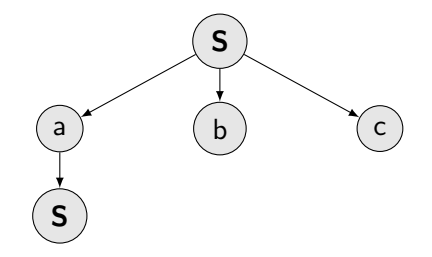

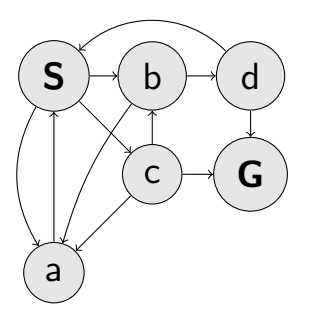

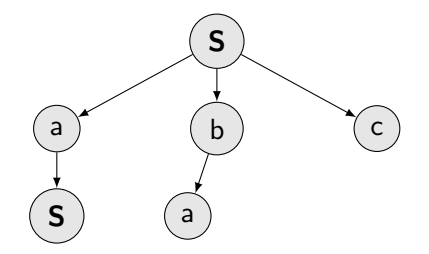

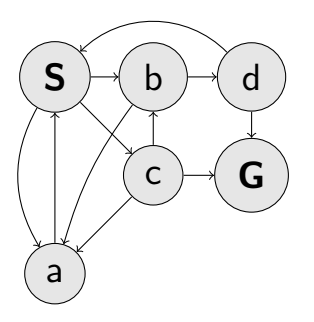

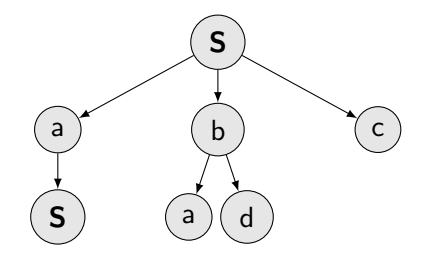

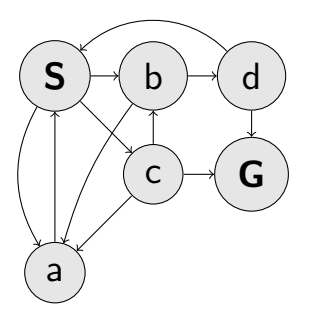

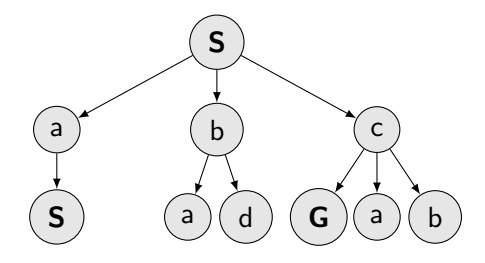

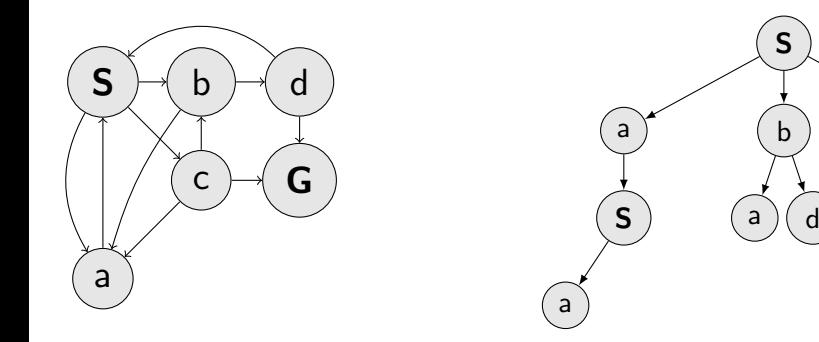

How big is the search tree?

c

 $G$  )(a)(b)

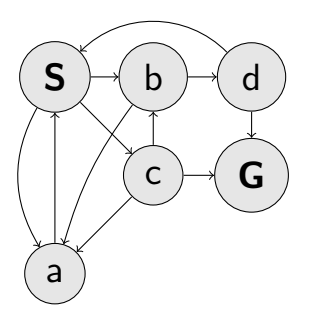

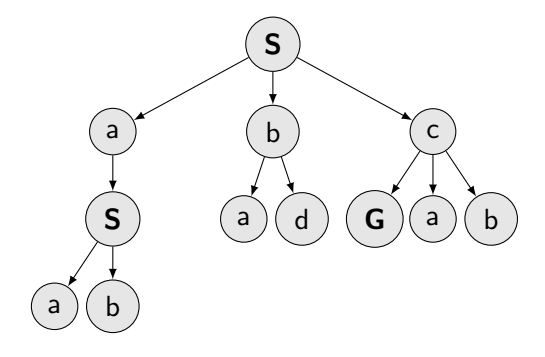

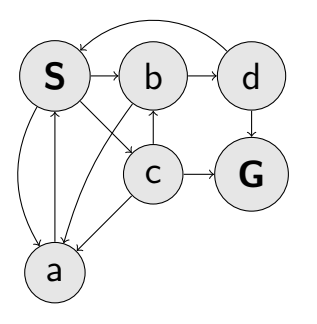

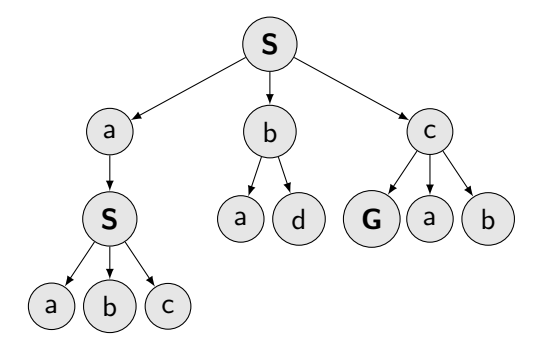

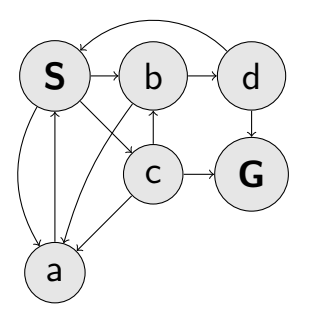

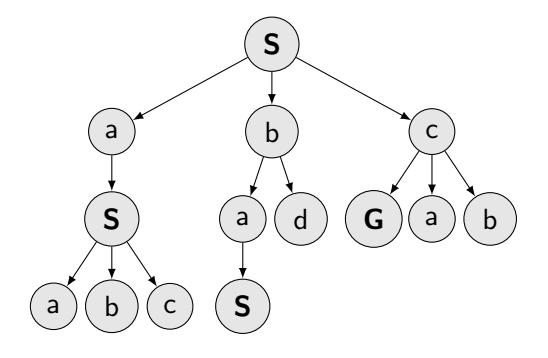

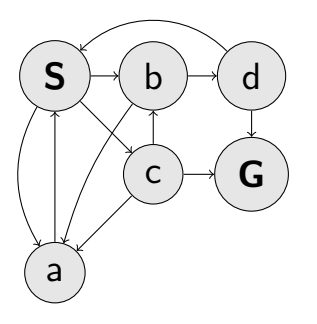

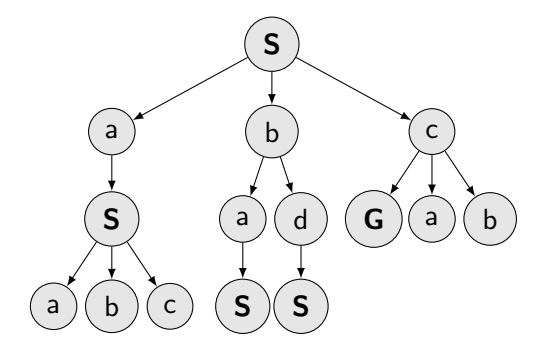

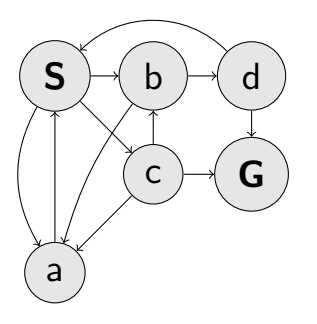

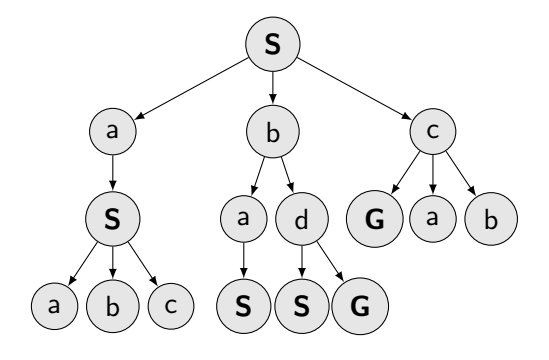

# From problem/transition graph to search tree (Romania)

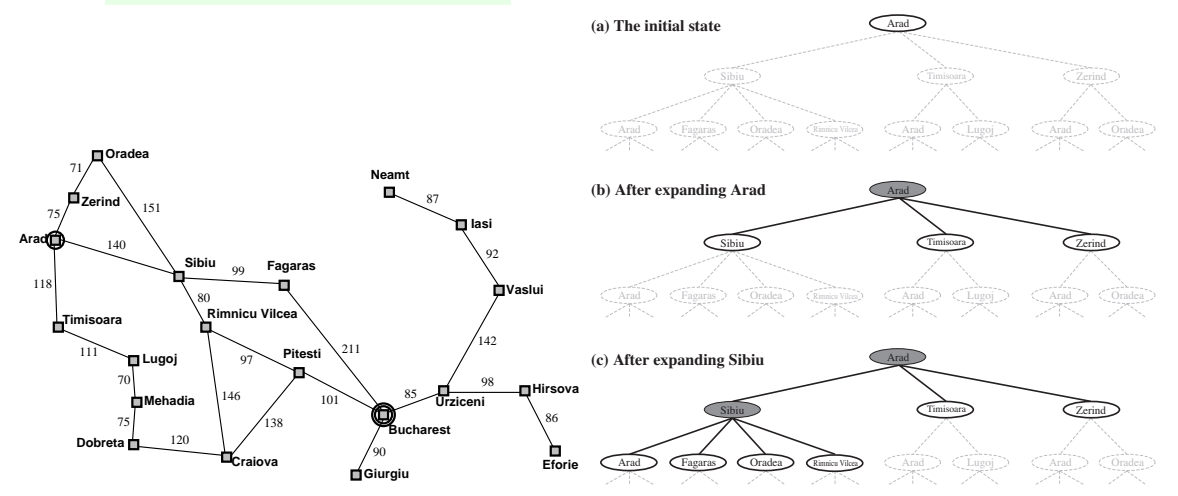

Problem/transition graph is revealed incrementally. The revealing strategy can be visualized as a search tree.

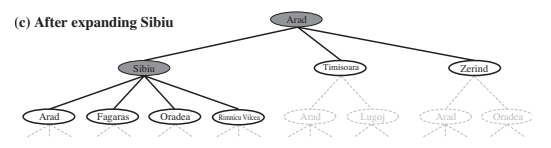

#### function TREE\_SEARCH(problem) return a solution or failure

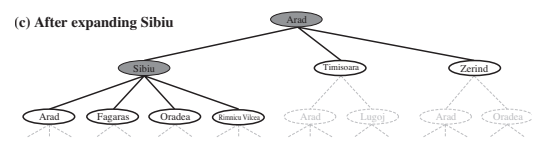

### function TREE\_SEARCH(problem) return a solution or failure initialize by using the initial state of the problem

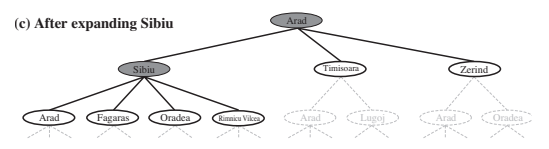

#### function TREE\_SEARCH(problem) return a solution or failure initialize by using the initial state of the problem loop

if no candidates for expansion then return failure

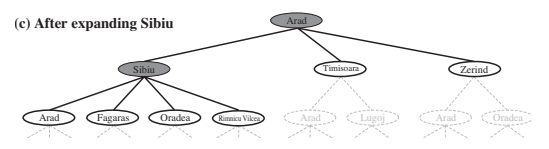

#### function TREE\_SEARCH(problem) return a solution or failure initialize by using the initial state of the problem loop

#### if no candidates for expansion then return failure

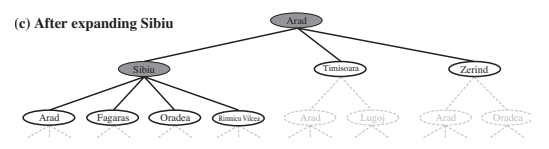

function TREE\_SEARCH(problem) return a solution or failure initialize by using the initial state of the problem loop

> if no candidates for expansion then return failure else choose a leaf node for expansion end if
#### Tree search algorithm

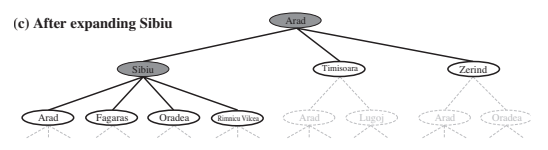

function TREE\_SEARCH(problem) return a solution or failure initialize by using the initial state of the problem

loop

if no candidates for expansion then return failure else choose a leaf node for expansion end if

if the node contains a goal state then return the solution end if

## Tree search algorithm

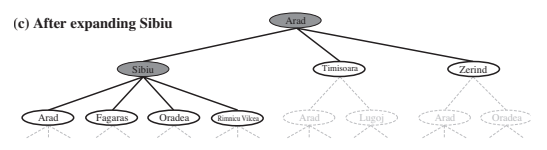

function TREE\_SEARCH(problem) return a solution or failure initialize by using the initial state of the problem

loop

if no candidates for expansion then return failure else choose a leaf node for expansion end if

if the node contains a goal state then return the solution end if

Expand the node and add the resulting nodes to the tree

end loop end function

#### $\triangleright$  Guaranteed to find a solution (if exists)? Complete?

#### ▶ Guaranteed to find a solution (if exists)? Complete?

- ▶ Guaranteed to find a solution (if exists)? Complete?
- $\blacktriangleright$  Guaranteed to find the least cost path? Optimal?
- 
- 

- ▶ Guaranteed to find a solution (if exists)? Complete?
- ▶ Guaranteed to find the least cost path? Optimal?
- 
- 

- ▶ Guaranteed to find a solution (if exists)? Complete?
- $\triangleright$  Guaranteed to find the least cost path? Optimal?
- $\blacktriangleright$  How many steps an operation with a node? Time complexity?
- 
- 

- ▶ Guaranteed to find a solution (if exists)? Complete?
- $\triangleright$  Guaranteed to find the least cost path? Optimal?
- $\blacktriangleright$  How many steps an operation with a node? Time complexity?
- 
- 

- $\triangleright$  Guaranteed to find a solution (if exists)? Complete?
- $\triangleright$  Guaranteed to find the least cost path? Optimal?
- $\blacktriangleright$  How many steps an operation with a node? Time complexity?
- $\blacktriangleright$  How many nodes to remember? Space/Memory complexity?

- $\triangleright$  Guaranteed to find a solution (if exists)? Complete?
- $\triangleright$  Guaranteed to find the least cost path? Optimal?
- $\blacktriangleright$  How many steps an operation with a node? Time complexity?
- $\blacktriangleright$  How many nodes to remember? Space/Memory complexity?

- $\triangleright$  Guaranteed to find a solution (if exists)? Complete?
- $\triangleright$  Guaranteed to find the least cost path? Optimal?
- $\blacktriangleright$  How many steps an operation with a node? Time complexity?

 $\blacktriangleright$  How many nodes to remember? Space/Memory complexity? How many nodes in a (search) tree? What are tree parameters?

- $\triangleright$  Guaranteed to find a solution (if exists)? Complete?
- $\triangleright$  Guaranteed to find the least cost path? Optimal?
- $\triangleright$  How many steps an operation with a node? Time complexity?
- $\blacktriangleright$  How many nodes to remember? Space/Memory complexity?

How many nodes in a (search) tree? What are tree parameters?

#### **Strategies**

How to traverse/build a search tree?

- $\triangleright$  Depth of the tree d.
- $\blacktriangleright$  Max-Depth of the tree m. Can be  $\infty$ .
- $\blacktriangleright$  Branching factor b.
- $\triangleright$  s denotes the shallowest Goal.
- $\blacktriangleright$  How many nodes in the whole tree?

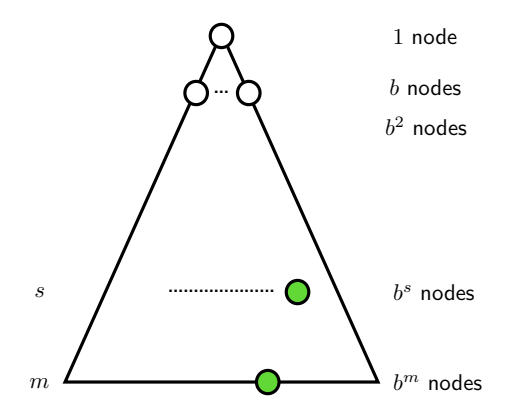

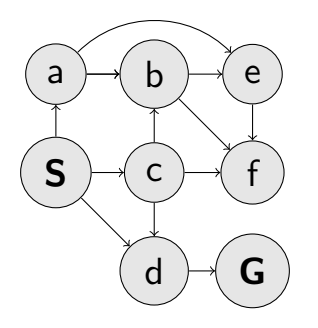

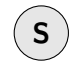

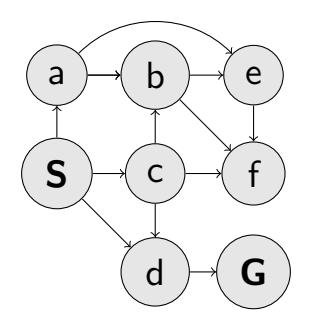

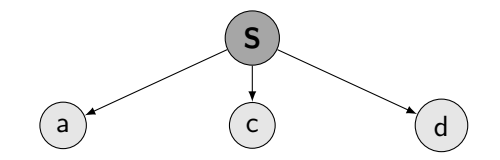

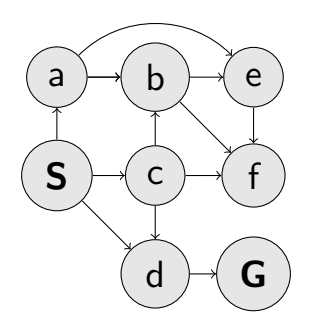

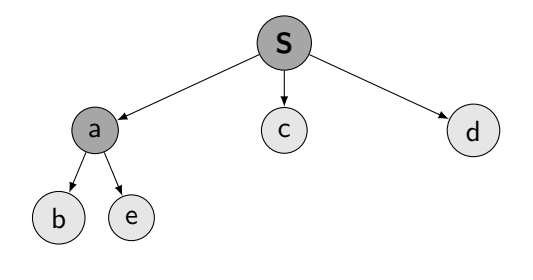

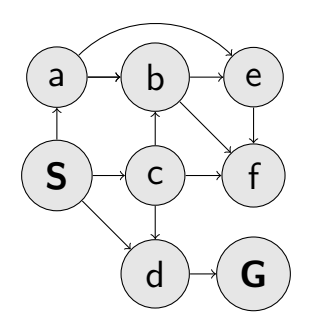

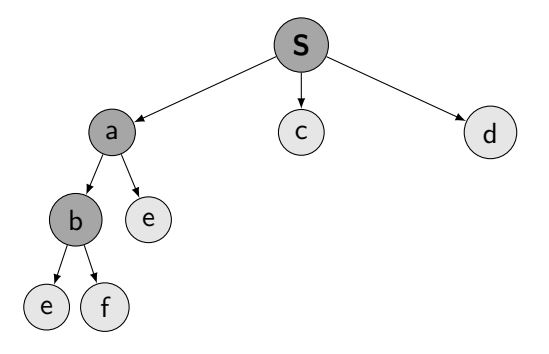

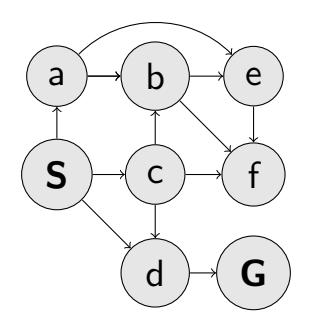

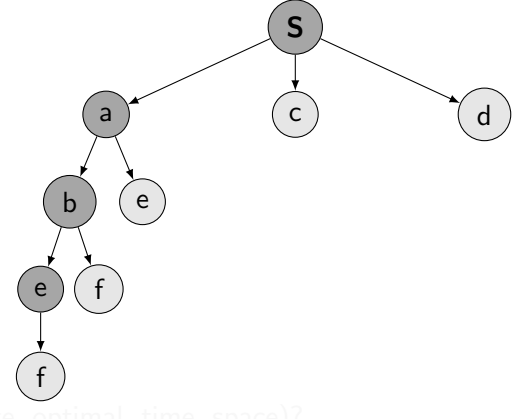

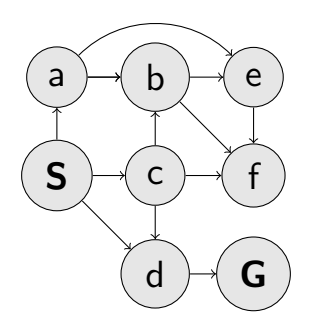

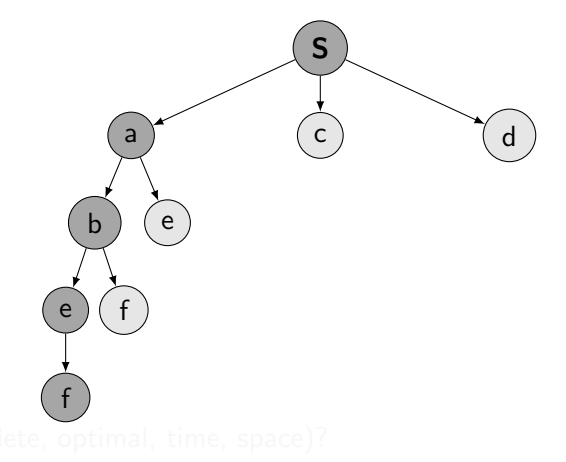

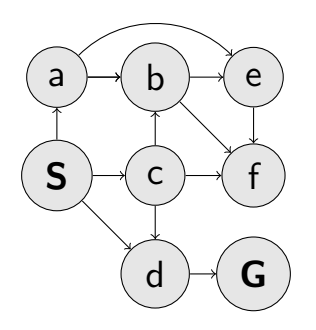

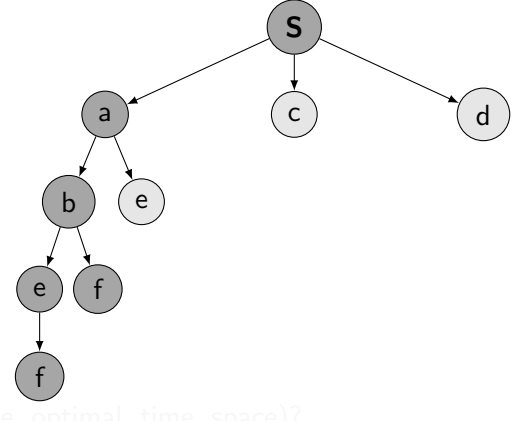

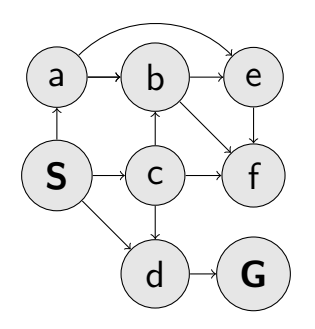

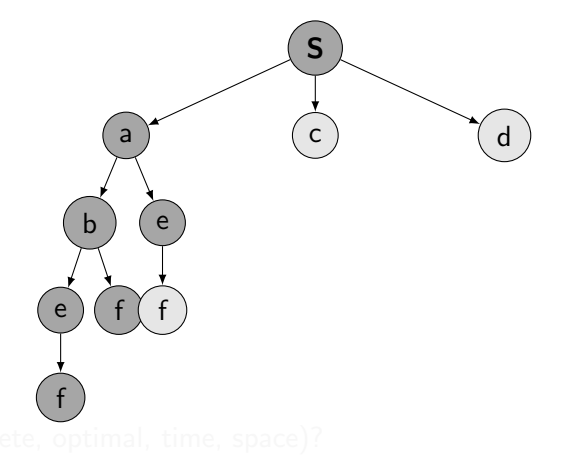

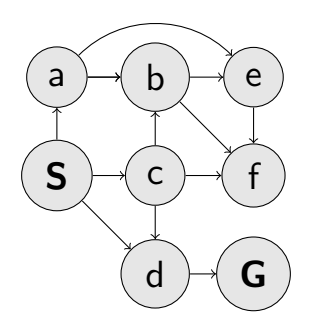

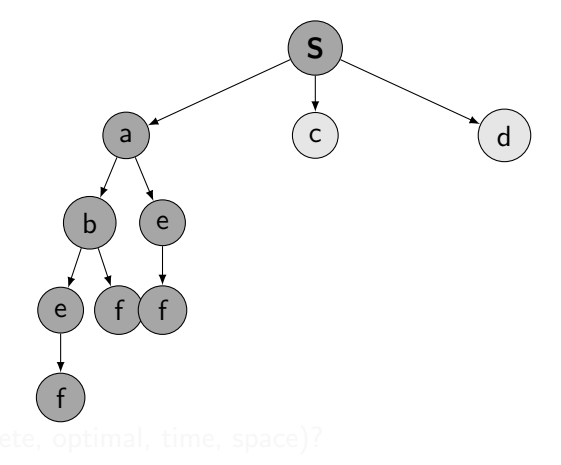

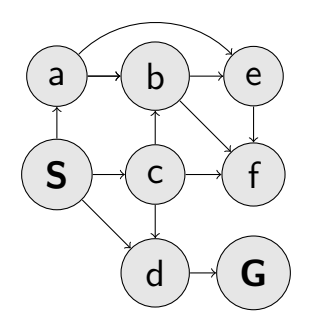

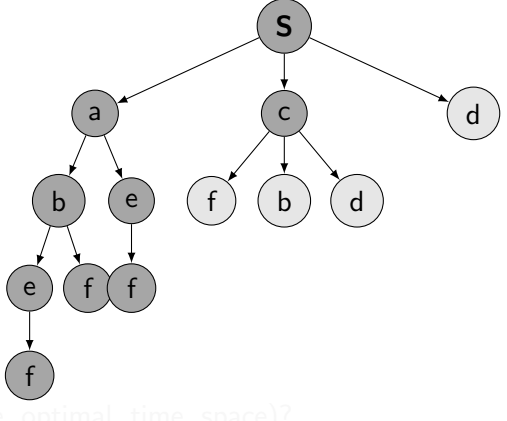

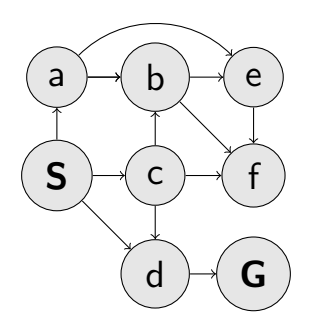

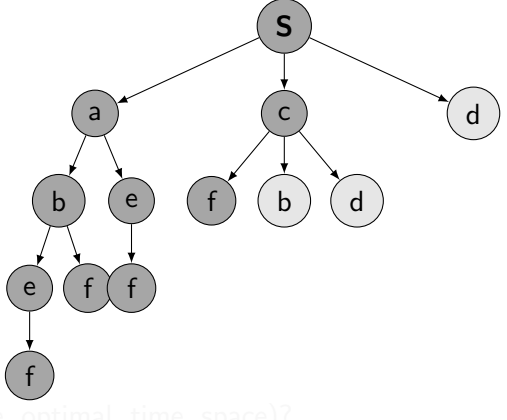

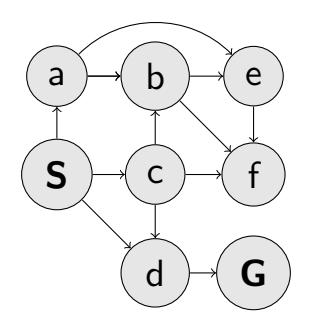

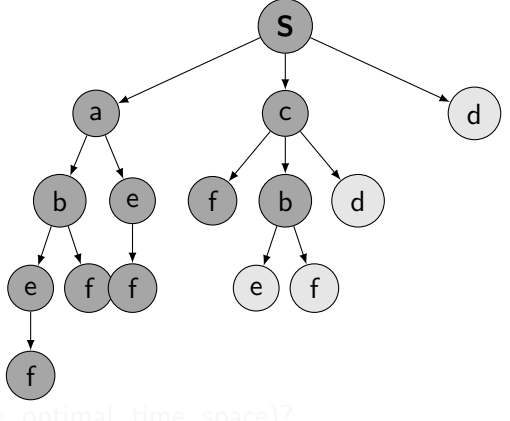

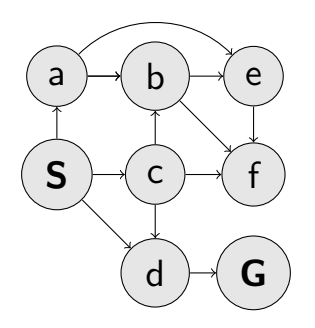

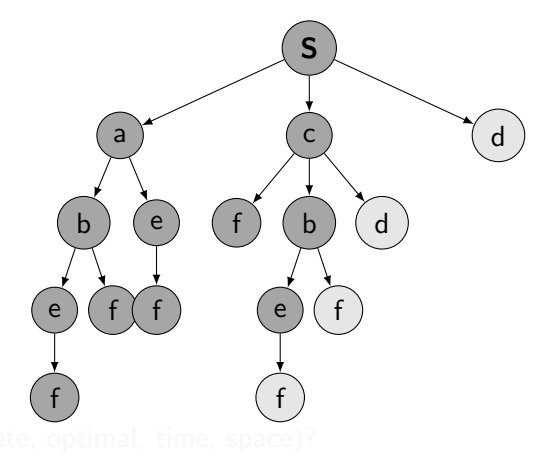

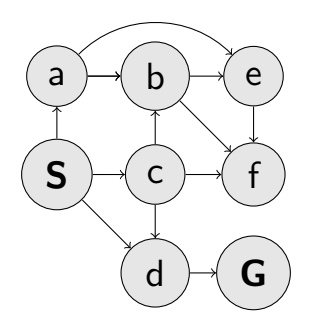

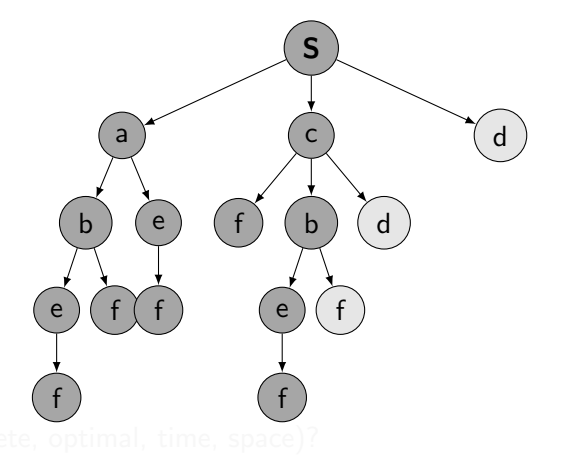

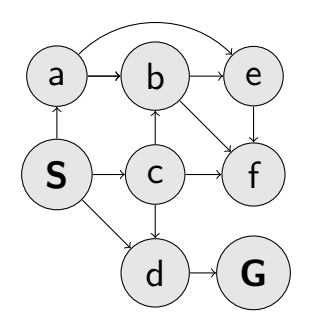

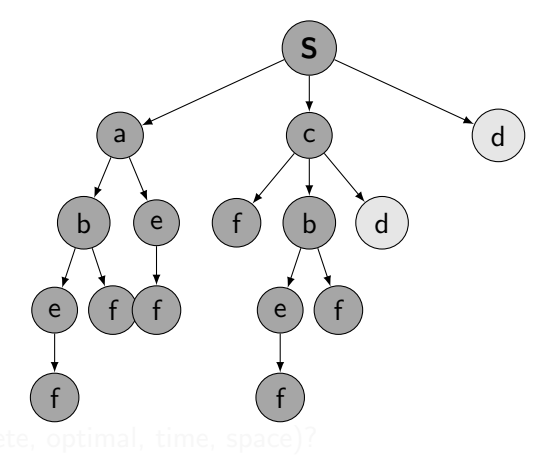

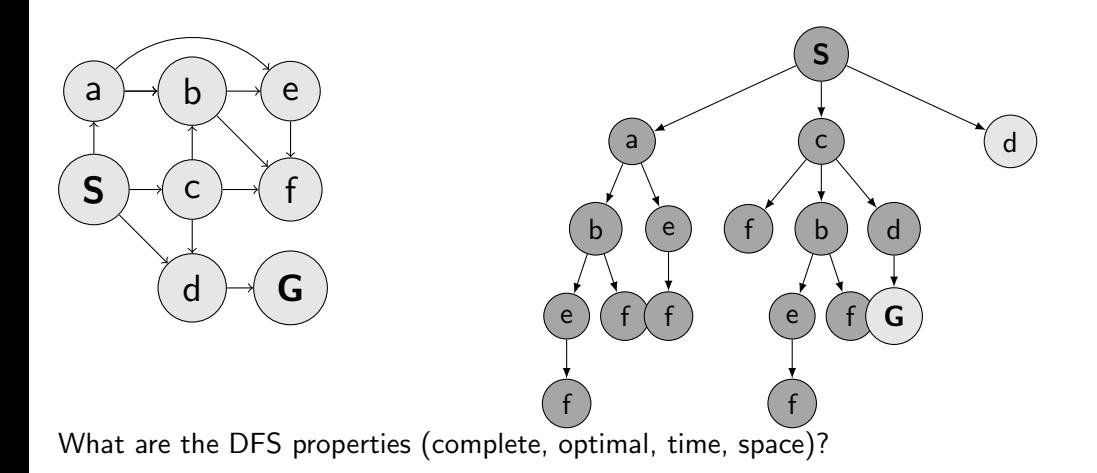

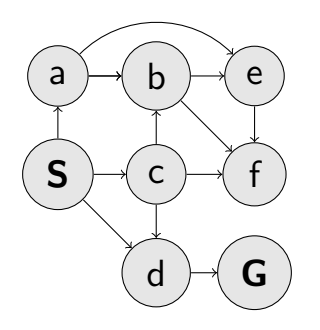

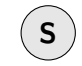

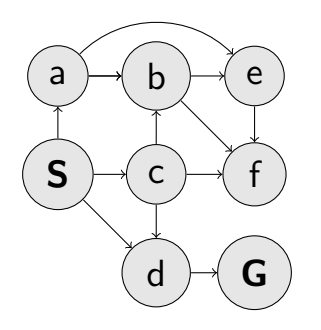

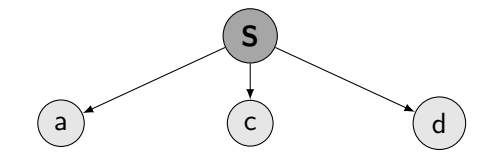

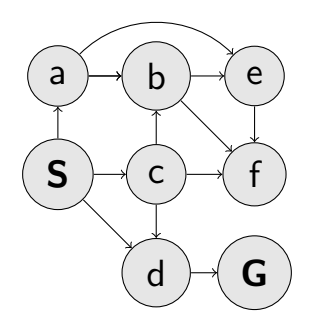

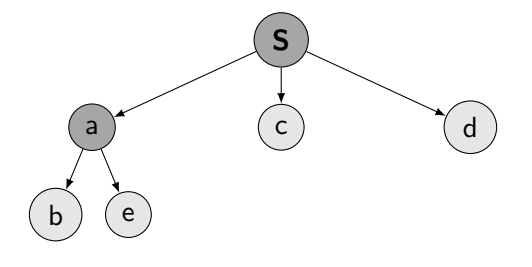

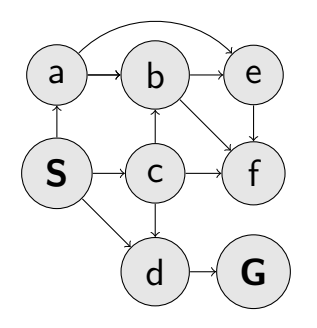

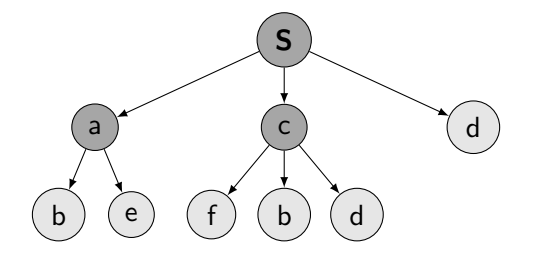

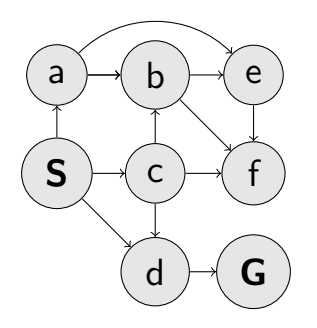

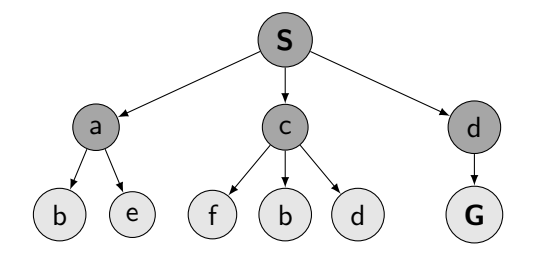

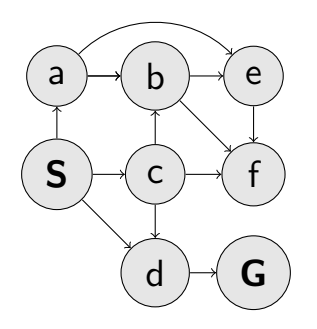

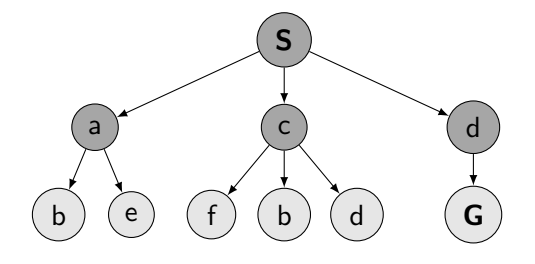

What are the BFS properties?

#### DFS with limited depth, maxdepth=2

Do not follow nodes with depth  $>$  maxdepth

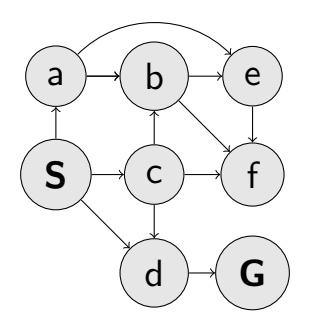

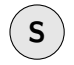
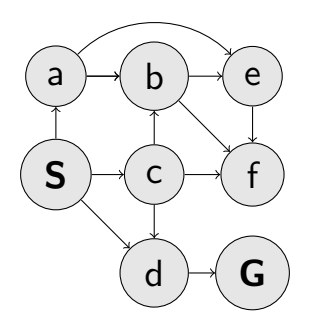

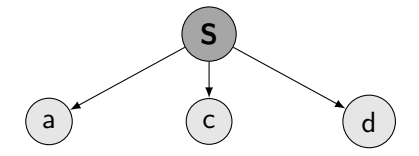

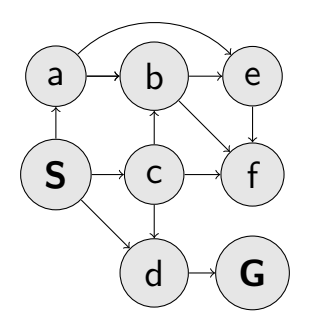

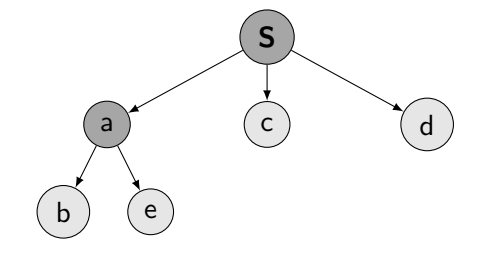

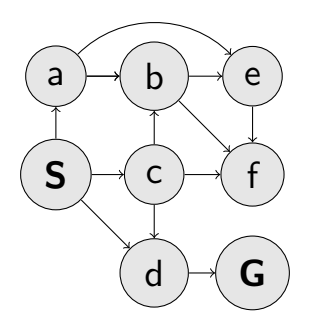

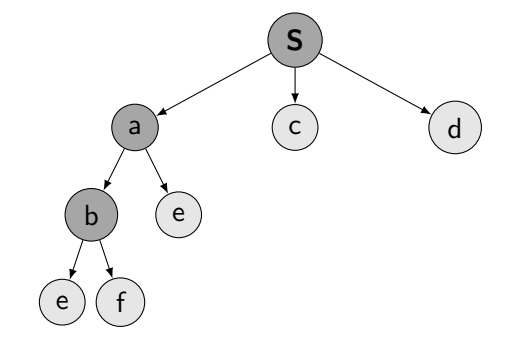

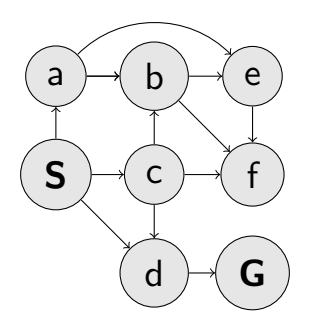

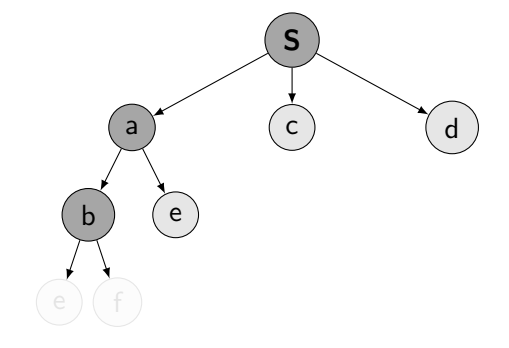

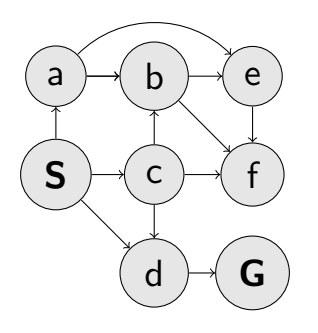

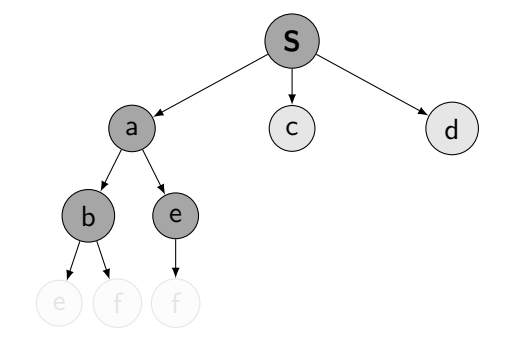

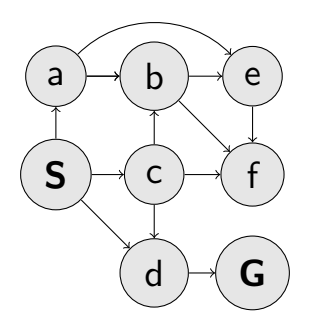

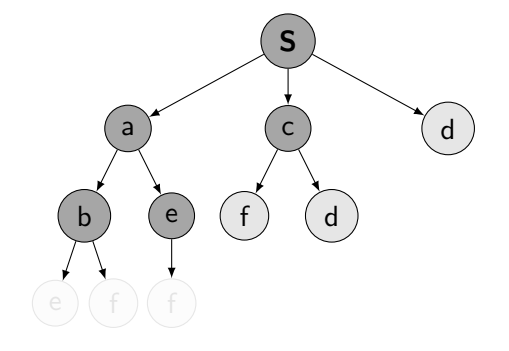

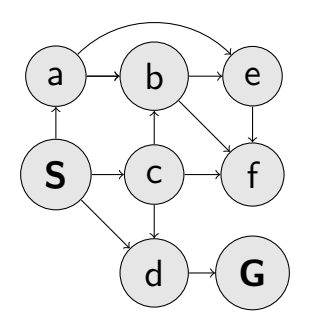

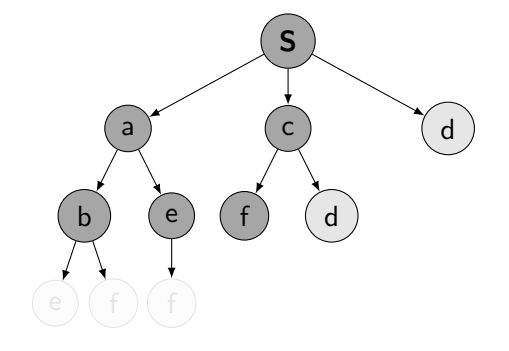

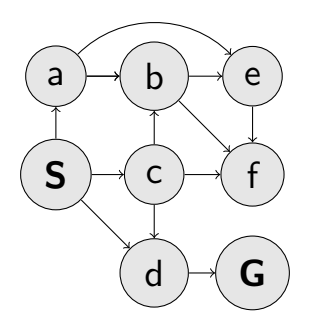

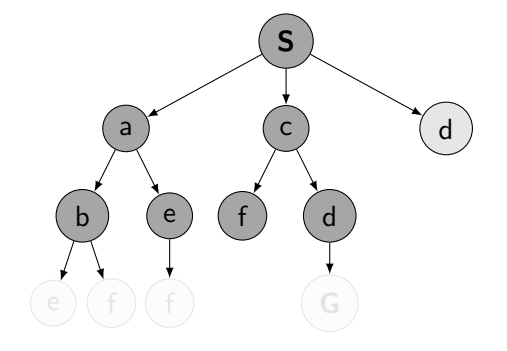

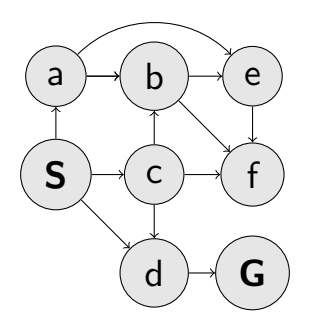

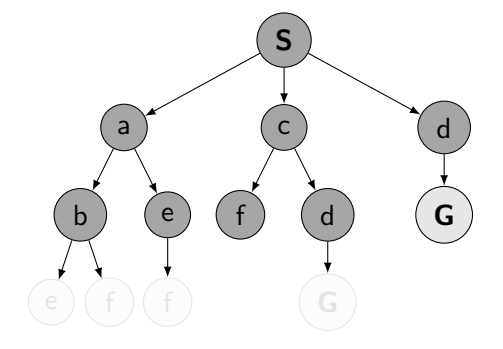

#### Start with maxdepth =  $1$

- Start with maxdepth  $= 1$
- $\triangleright$  Perform DFS with limited depth. Report success or failure.

- Start with maxdepth  $= 1$
- $\triangleright$  Perform DFS with limited depth. Report success or failure.
- If failure, forget everything, increase maxdepth and repeat DFS

- Start with maxdepth  $= 1$
- $\triangleright$  Perform DFS with limited depth. Report success or failure.
- If failure, forget everything, increase maxdepth and repeat DFS

Is it not a terrible waste to forget everything between steps?

## Cost sensitive search

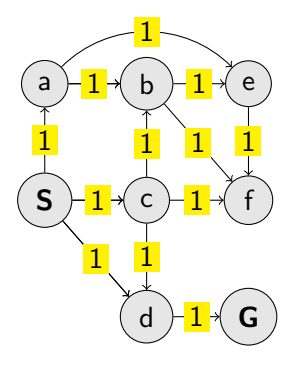

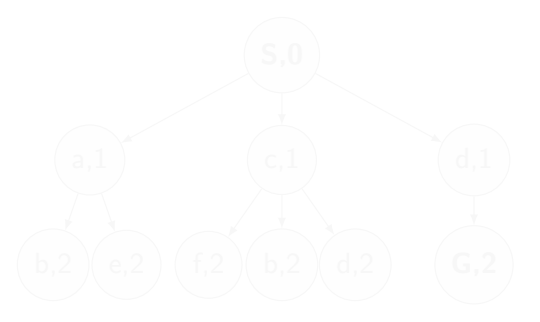

#### Cost sensitive search

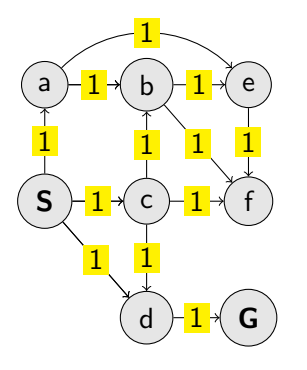

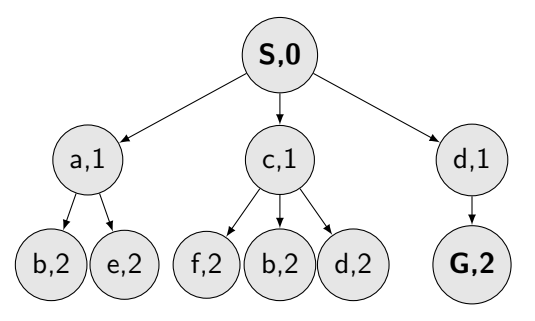

In BFS, DFS, node  $\pm$ depth was the node-value.

Uniform Cost Search (UCS)

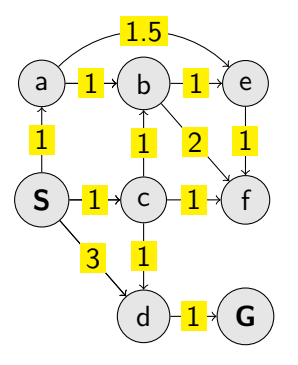

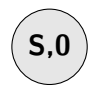

Uniform Cost Search (UCS)

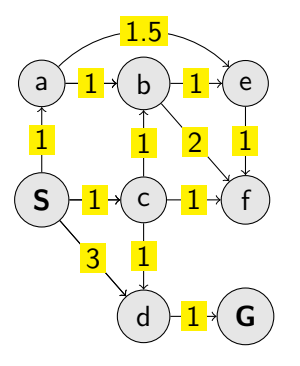

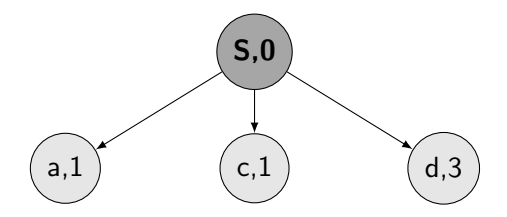

Uniform Cost Search (UCS)

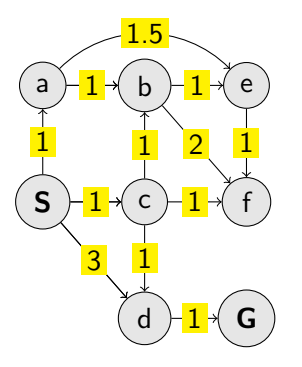

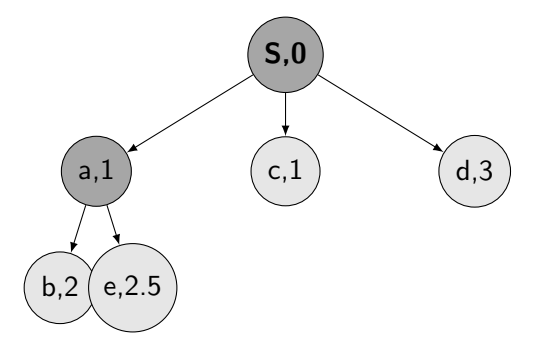

Uniform Cost Search (UCS)

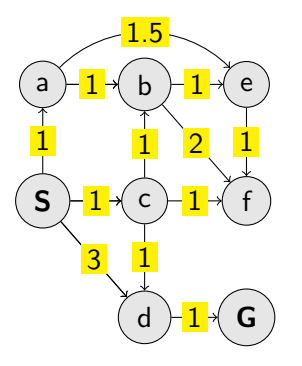

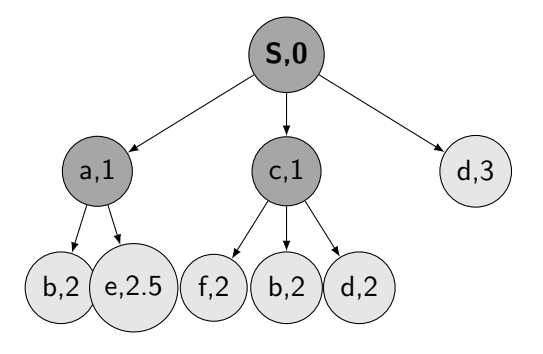

Uniform Cost Search (UCS)

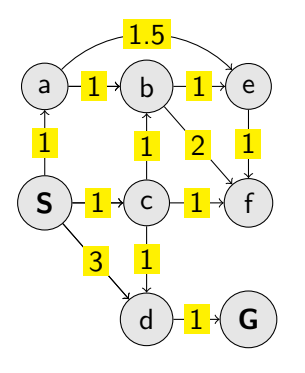

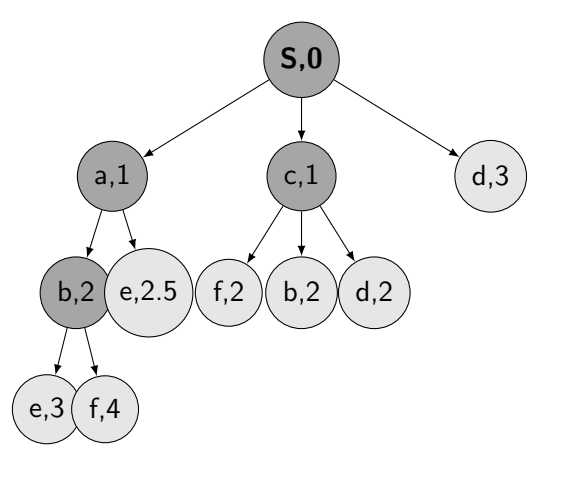

Uniform Cost Search (UCS)

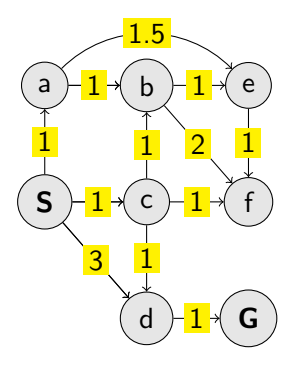

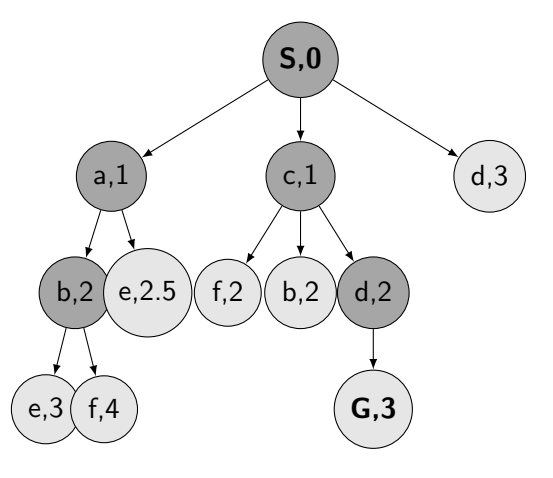

Uniform Cost Search (UCS)

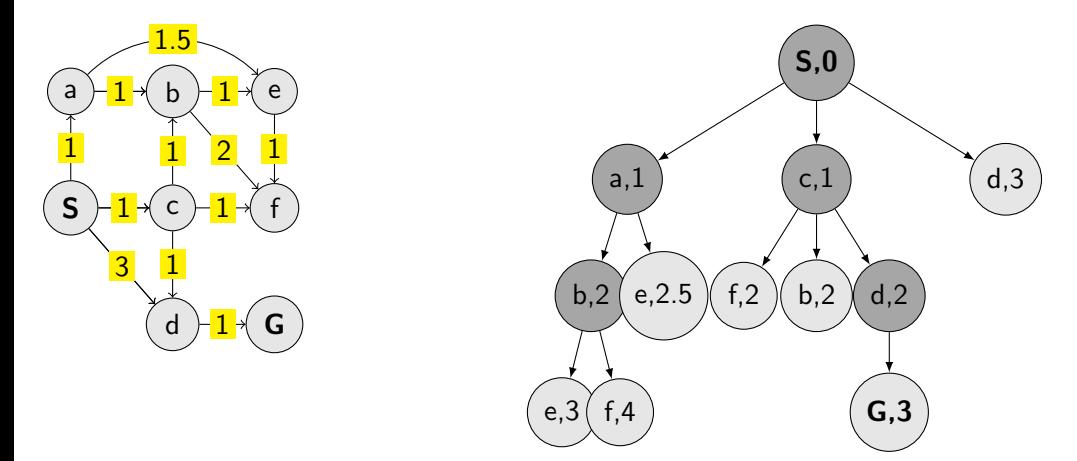

When to check the goal (and stop) the search? When visiting or expanding the node?

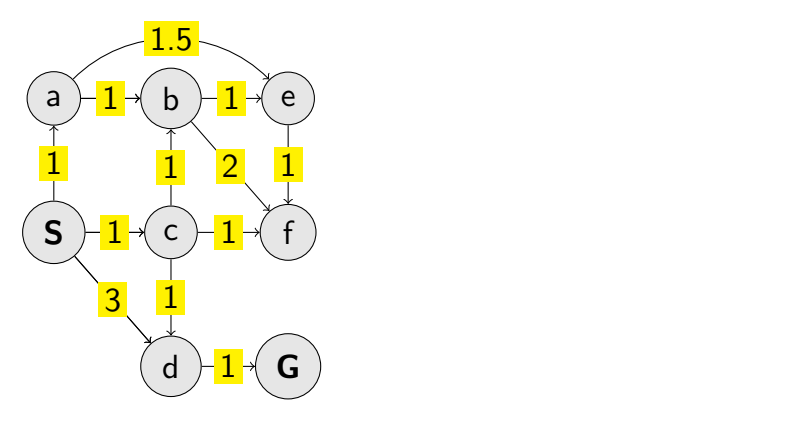

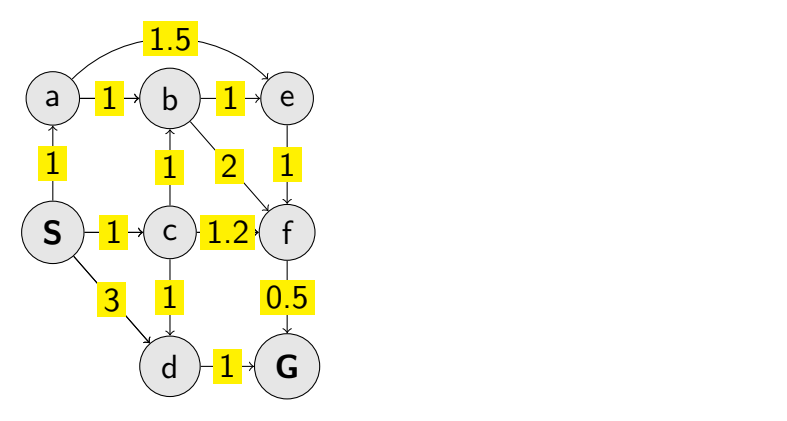

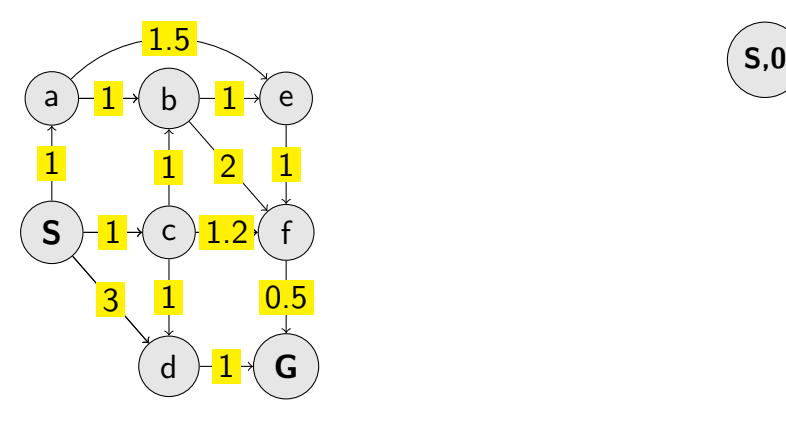

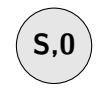

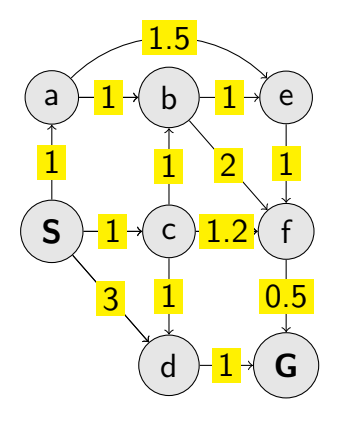

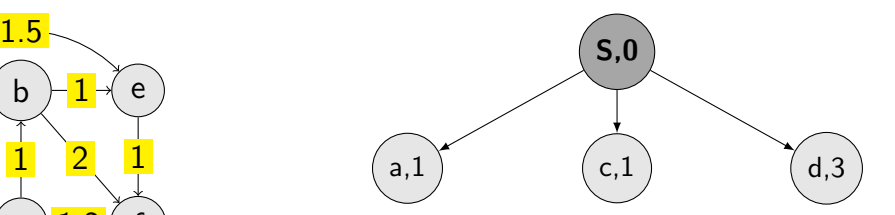

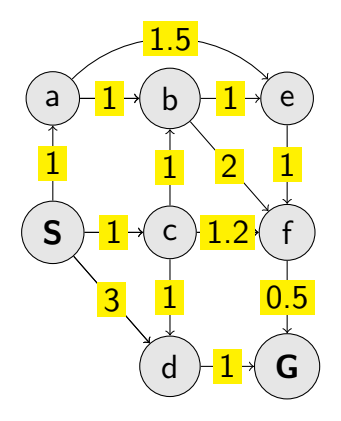

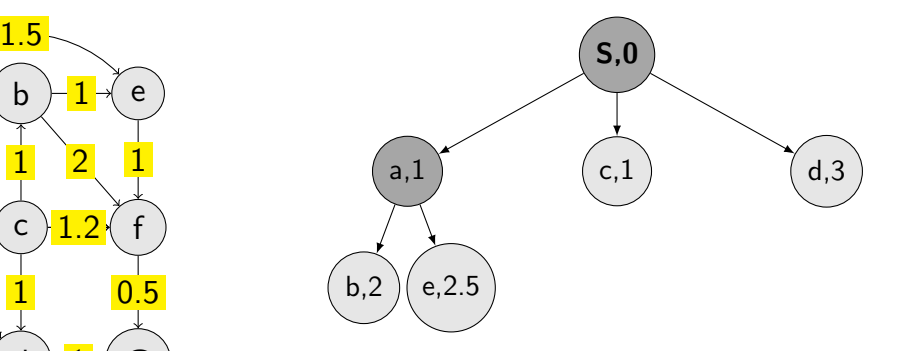

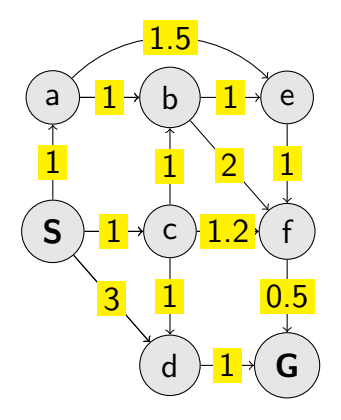

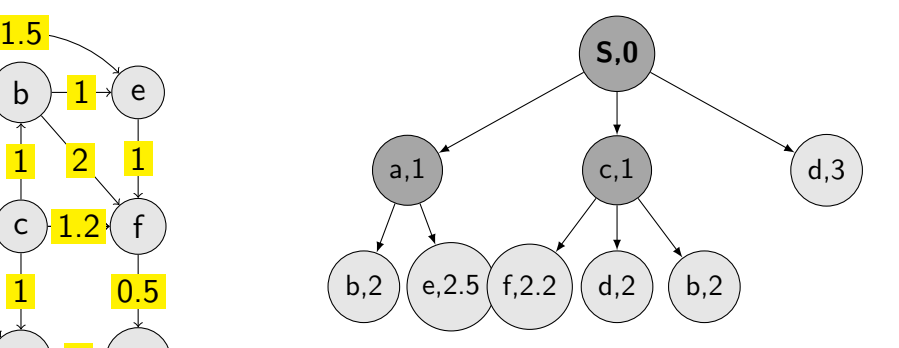

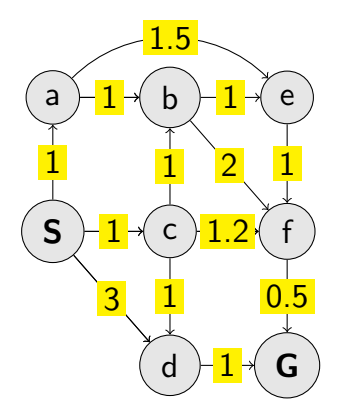

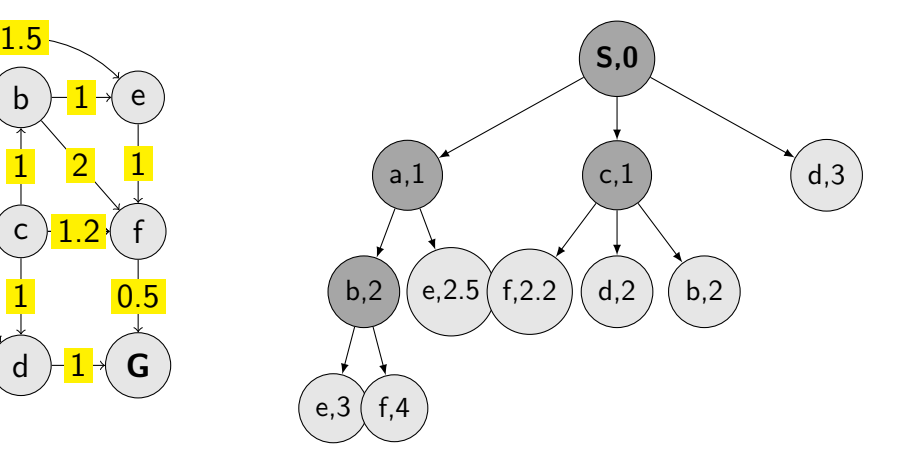

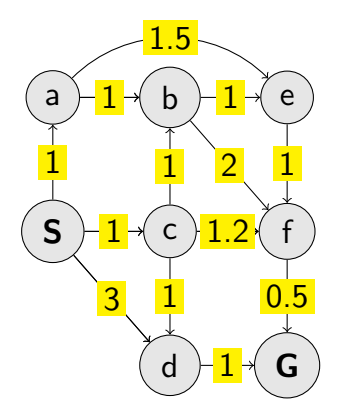

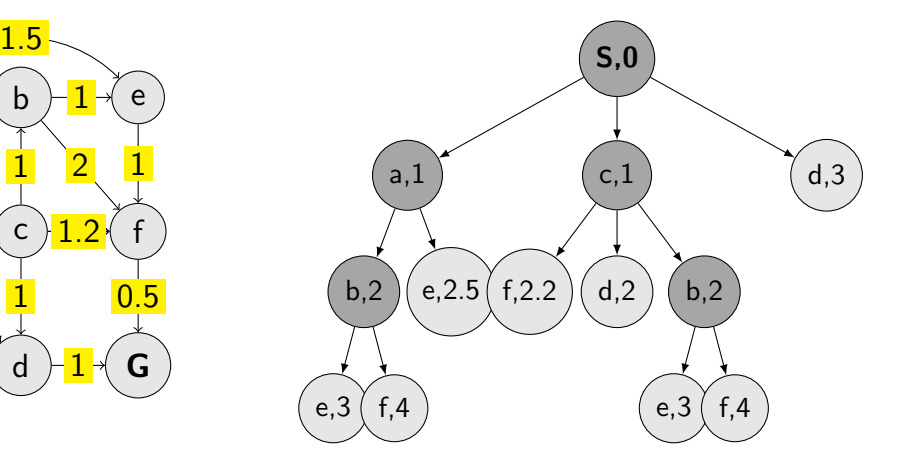

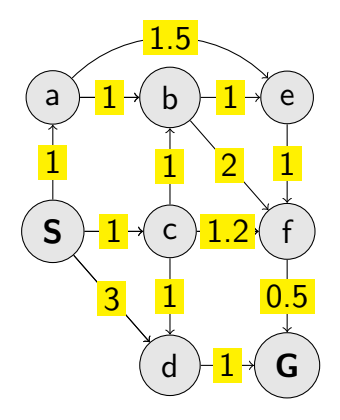

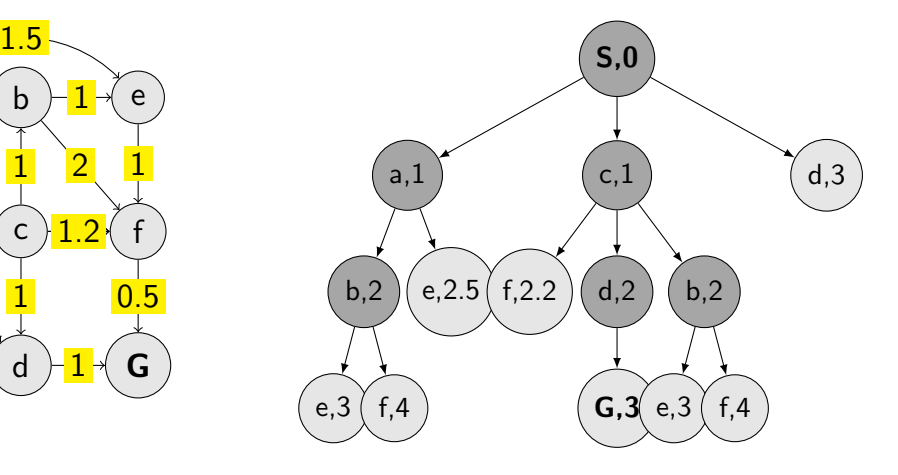

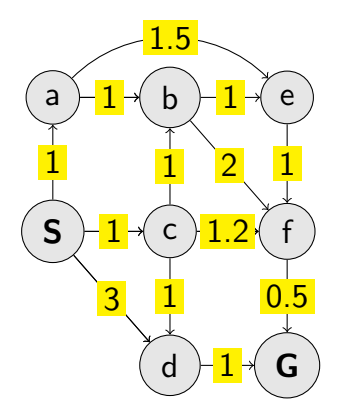

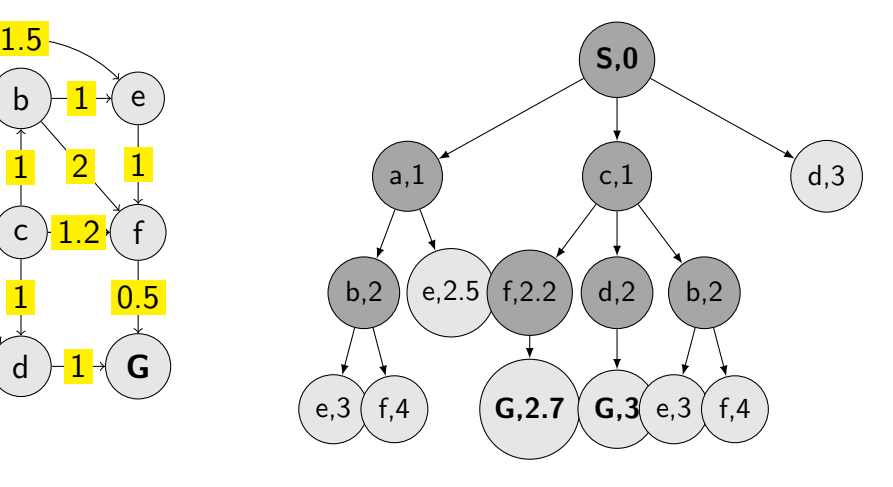

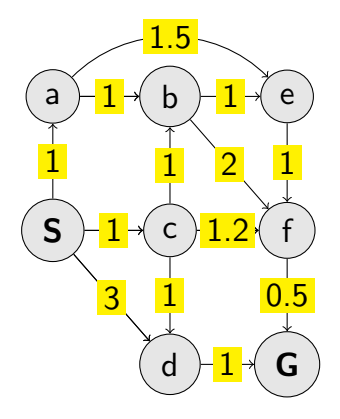

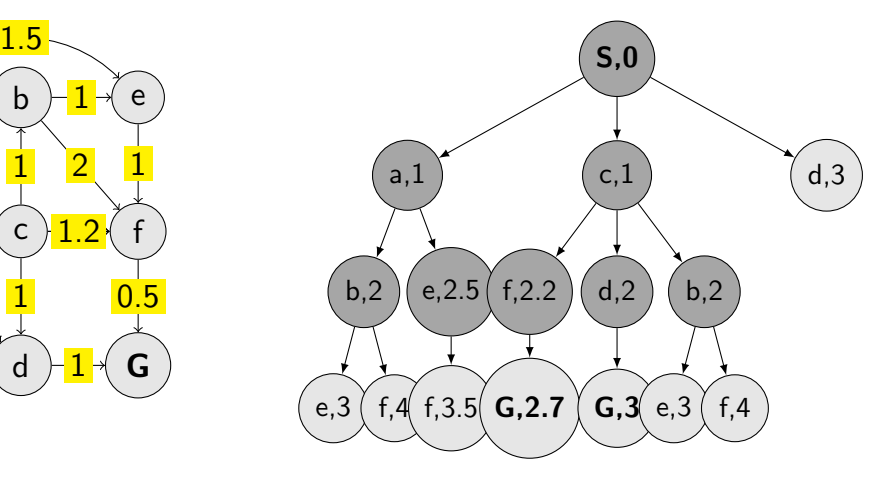

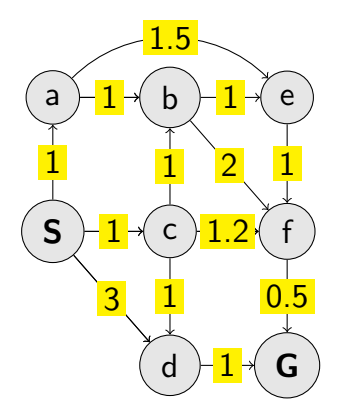

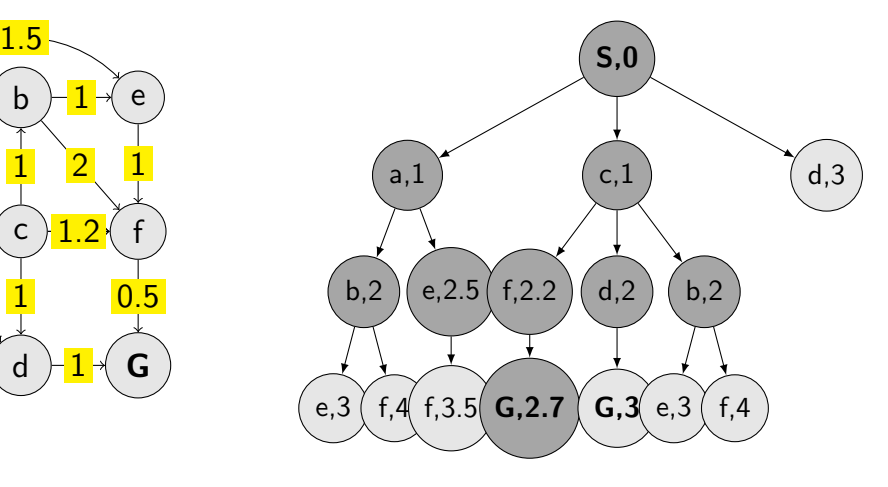

# UCS properties

- $\blacktriangleright$  Time complexity?
- $\blacktriangleright$  Space complexity?
- $\blacktriangleright$  Complete?
- ▶ Optimal?

# UCS properties

- $\blacktriangleright$  Time complexity?
- $\blacktriangleright$  Space complexity?
- $\blacktriangleright$  Complete?
- ▶ Optimal?

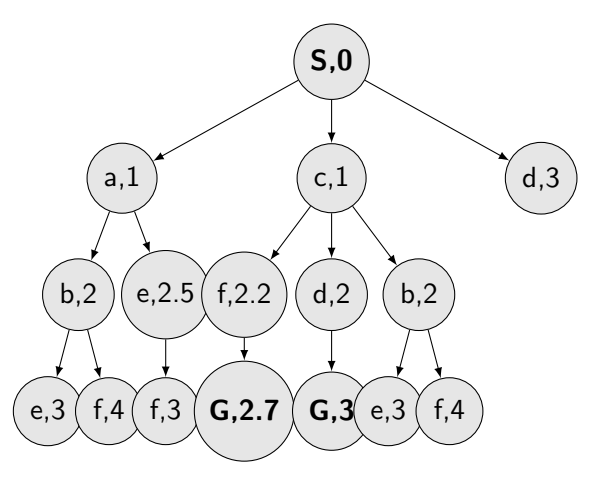
The Python examples are just suggestions, ...

- $\blacktriangleright$  A dynamically linked structure (list()).
- ▶ Add a node (list.insert(node)).
- $\blacktriangleright$  Take a node and remove from the structure (node=list.pop()).
- $\blacktriangleright$  Check the Python modules heapq<sup>1</sup> and queue<sup>2</sup> for inspiration.

 $1$ <https://docs.python.org/3.5/library/heapq.html>  $^{2}$ <https://docs.python.org/3.5/library/queue.html>

- $\blacktriangleright$  We stop when Goal is reached.
- $\blacktriangleright$  How do we construct the path?

## Summary

- State space graph an abstraction of a search problem.
- Search tree visualization of the search algorithm run.
- $\blacktriangleright$  Properties of search algorithms.

## References, further reading

Some figures if from [\[2\]](#page-111-0). Chapter 2 in [\[1\]](#page-111-1) provides a compact/dense intro into search algorithms.

<span id="page-111-1"></span>[1] Steven M. LaValle. Planning Algorithms. Cambridge, 1st edition, 2006. Online version available at: [http://planning.cs.uiuc.edu.](http://planning.cs.uiuc.edu)

<span id="page-111-0"></span>[2] Stuart Russell and Peter Norvig. Artificial Intelligence: A Modern Approach. Prentice Hall, 3rd edition, 2010. [http://aima.cs.berkeley.edu/.](http://aima.cs.berkeley.edu/)